## **BOW via E-Mail | Optik Schnittstelle**

Standardformatschnittstelle zur Glasbestellung bei der Firma 'BOW'.

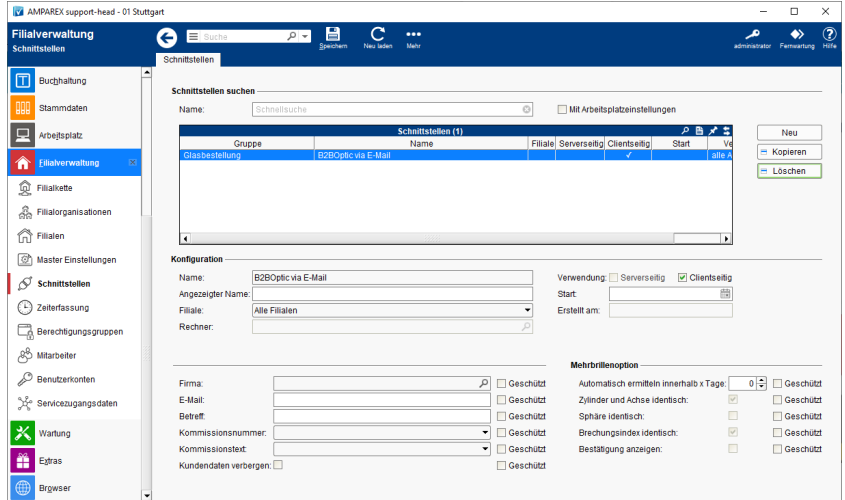

#### **Schnittstellen suchen**

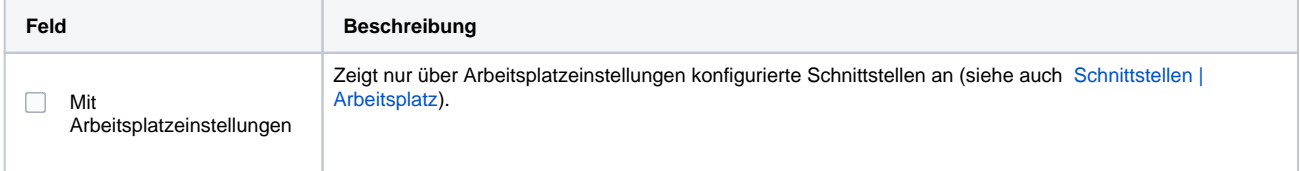

### **Konfiguration**

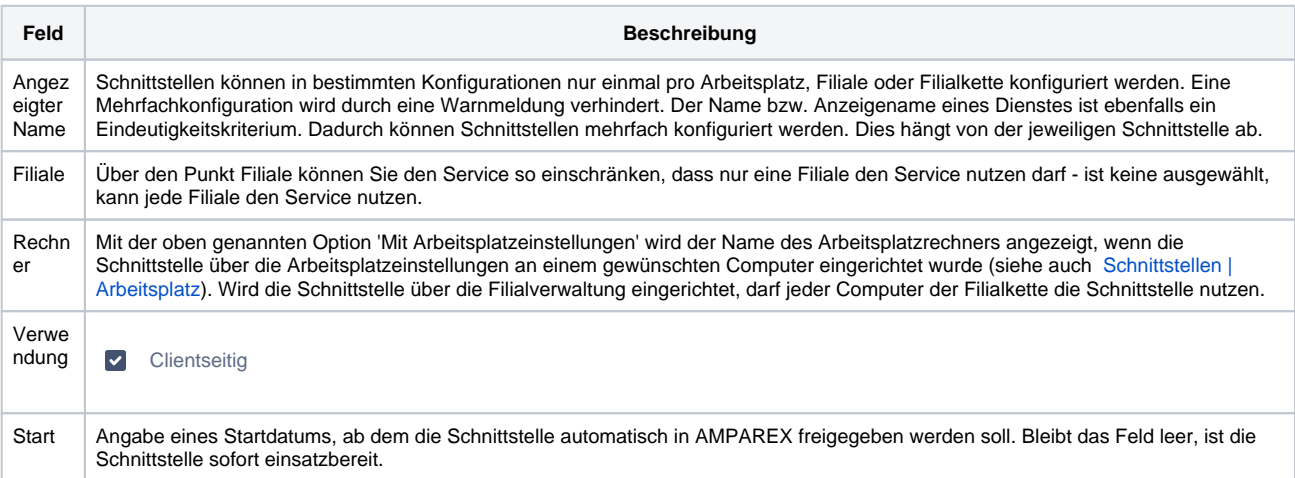

#### **Details**

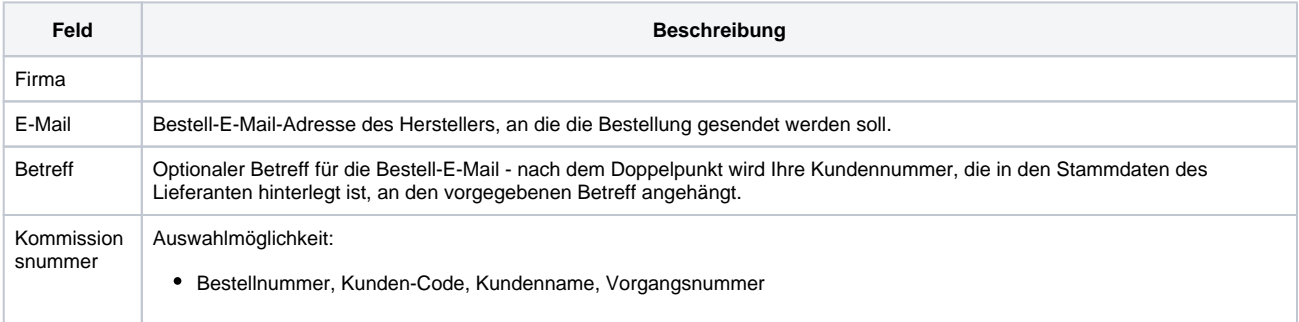

### **BOW via E-Mail | Optik Schnittstelle**

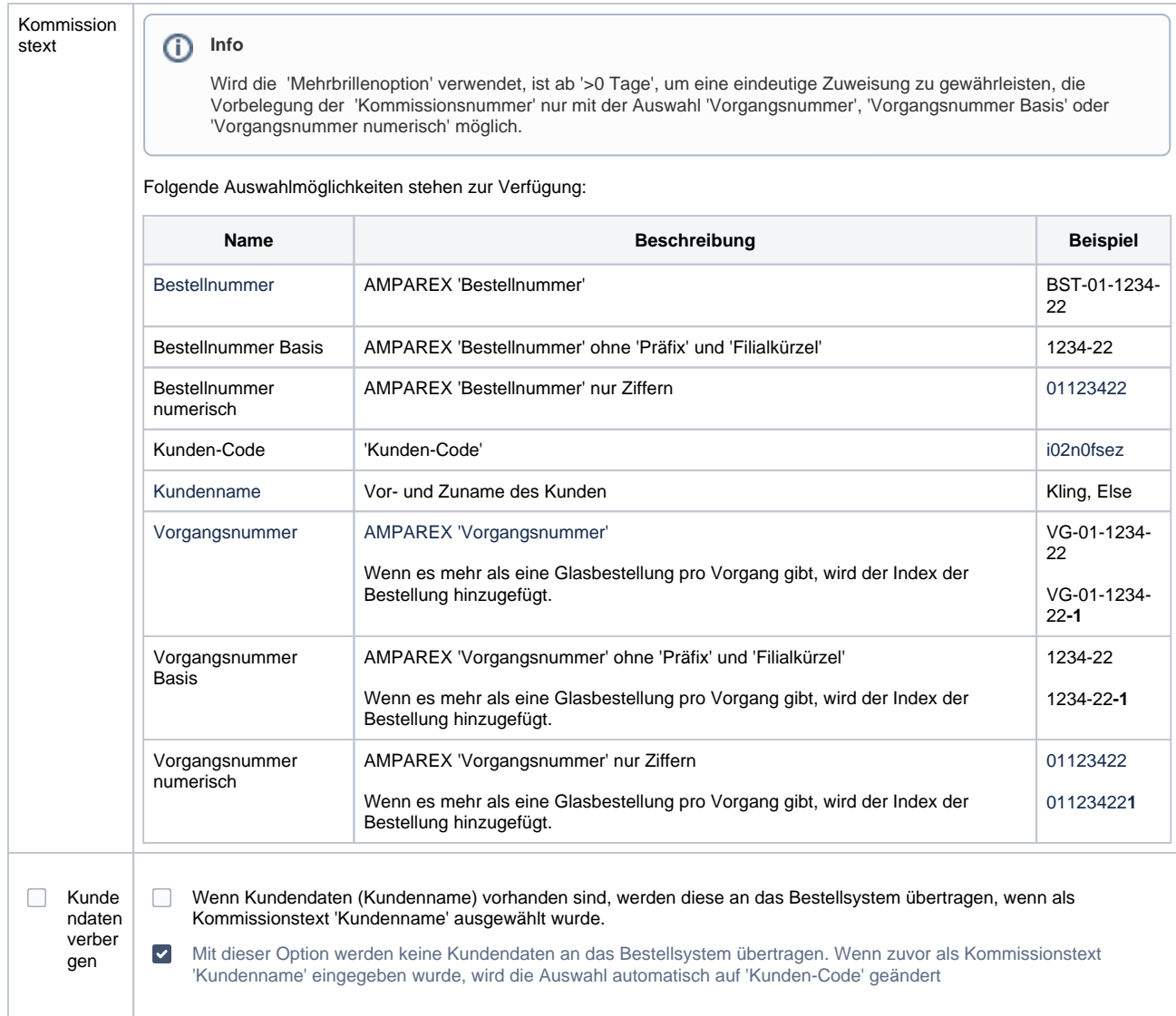

#### **Mehrbrillenoption**

Die Schnittstelle kann so konfiguriert werden, dass eine Mehrbrillenbestellung bei der Bestellung von Gläsern automatisch erkannt und als solche übermittelt wird.

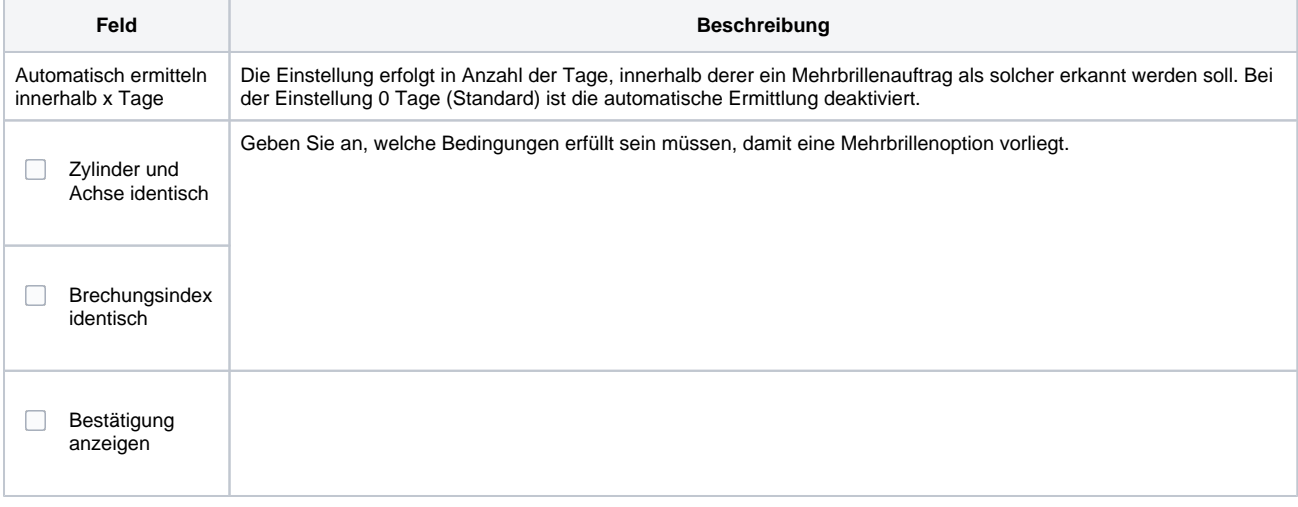

Siehe auch ...

# **BOW via E-Mail | Optik Schnittstelle**

[Glasbestellung | Optik Schnittstellen](https://manual.amparex.com/display/HAN/Glasbestellung+%7C+Optik+Schnittstellen)